**AutoCAD Download PC/Windows**

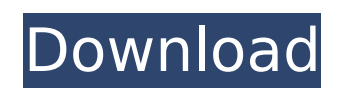

This article first appeared in the IEEE Spectrum on December 22, 2012. You can read it in full here. You can use AutoCAD Download With Full Crack as a drawing tool to design everything from household appliances to skyscrapers. But to design a skyscraper in particular—say, an office building, a commercial skyscraper, a residential skyscraper, a retail building, a hotel, a hospital, a university, a library, or a

# government facility—you're going to need the entire suite of AutoCAD tools and knowledge. That's what this book is for. This book is for anyone who needs to draft a detailed building plan, whether you're a draftsman, a designer, an architect, or an urban planner. It also includes references to the AutoCAD Web App, which is available on Windows, Mac, and mobile devices. This book is part of a series of books on AutoCAD. It's intended to be a companion to the AutoCAD

# 2010 Reference Manual (available in a print version, a PDF version, and the AutoCAD Web App format). Download the free Autodesk trial version of AutoCAD, use the Download Link to download the full version, and then read the book. Book Details Released: November 18, 2012 File size: 3.8 GB Downloadable: ISO Print ISBN: 978-1-4196-1023-0 Downloadable: PDF, EPUB, MOBI Library of Congress Control Number: 2012950747 Brand: Autodesk ISBN: 978-1-4196-1023-0 Special

## price of \$79.99 USD See more info about the Autodesk product AutoCAD and the Web App (available in print, PDF, EPUB, and MOBI). Why You Need This Book From the very beginning, AutoCAD has been designed with people who are skilled at making technical drawings. No one should become a CAD user without having mastered the basics of drafting. Many CAD programs are not as intuitive as AutoCAD, so they may not be easy to learn. In particular, some of the important

commands (click one and then click again to move the cursor, for example) are easier to remember when you think of them as being like a game of tennis, rather than a game of chess, which is

**AutoCAD Crack + Full Version [32|64bit] [Updated] 2022**

COM and DCOM are the two forms of automation in AutoCAD. It is possible to automate AutoCAD by using Autodesk Assembly and Autodesk External Libraries to provide an interface between

# the AutoCAD DLLs and their external programs. In addition to its use for scripting, AutoCAD can be used as a platform for desktop automation. It is possible to run AutoCAD from a menu command from a desktop application, such as Microsoft Excel. It is also possible to automate macros with VBScript or VB. AutoCAD has a graphical user interface, and it is possible to access its functionality using a variety of scripting languages. Documentation AutoCAD offers

online manuals, online tutorials, online help and online forums. The documentation is aimed at the user, and the tutorials for new users aim to explain the capabilities of the application. Users can interact with each other through the forums. There is a dedicated web support site which can be accessed via the Help menu or from the support page. User support Many companies provide a limited warranty, typically one year, to repair errors in design produced by the user. Some also offer

# upgrades to subsequent versions. A free, independent company, called ADAdvantage, monitors and comments on forums for AutoCAD users. It is based in the USA and is endorsed by Autodesk. Its website contains comments on forum posts. This company has also created a free software upgrade utility named ADSM that is able to automatically obtain Autodesk software updates. Many companies offer extra documentation about CAD programs. Autodesk's users can log their projects and

### work in them on the Autodesk CAD Community site. There is also an online version of the Official Autodesk Guide to AutoCAD and related software. AutoCAD, as of 2019, is available for Microsoft Windows and macOS. Adobe Flash-based AutoCAD JavaView AutoCAD JavaView is a free and opensource software tool for AutoCAD development, which includes a stand-alone Java viewer and a project file viewer. The release version of AutoCAD includes AutoCAD 2010, 2011 and 2012. AutoCAD

JavaView is not AutoCAD. It supports file reading and editing but it does not include the AutoCAD functionality. AutoCAD JavaView is only available for Microsoft Windows and can be downloaded from the free Java archive from Autodesk. AutoCAD Online ca3bfb1094

# Create new scene and start to create the following elements: -->Line -->Circle -->Text -->Shapes -->Polygon -->The selected object is completely filled with a color. -->We can see that there is a lot of hidden line and bezier curves -->You are looking for the small triangle in the left corner of the object, the position where you can see that there are two 2D bezier curves -->Click on the triangle and from the menu on the right side of the

#### application, select Bezier Curves tool, and click on the right mouse button and select Add to curve -->In the diagram, we see that we have added several small triangles on the curve and we are ready to be able to add new curves -->If we select all of them and copy and paste them, we will have a nice curve -->Click on the Bezier Curves tool, and click on the left mouse button and select Move to curve -->In the diagram we have a new line with Bezier curves -->Select one of the Bezier

## curves and drag the left mouse button to the left -->From the menu on the right side of the application, select Curve tool, and click on the right mouse button and select Add to curve -->In the diagram we have a new line with Bezier curves -->Select the left Bezier curve and drag the left mouse button to the left -->From the menu on the right side of the application, select Curve tool, and click on the right mouse button and select Add to curve -->Repeat step 6 -->In the diagram we have a nice curve

## with more Bezier curves -->Select the top Bezier curve, and move it down to the bottom -->Repeat step 8 -->In the diagram we have a nice curve with more Bezier curves -->Select the top Bezier curve, and select the curve tool -->If we click on the left mouse button and drag to the right of the selected curve, we will create a new curve -->Repeat step 9 -->In the diagram we have a new curve -->Select the left curve and drag the left mouse button to the left -->Select the bottom curve and

drag the left mouse button to the right -->In the diagram we have a nice curve with more Bezier curves -->Click on the curve tool, and click on the left mouse button and

**What's New in the AutoCAD?**

3D modeling: Create 3D models directly from your BIM or Web-based data, enabling you to include your 3D content in AutoCAD drawings or view it from the web. And, with new dialog box functionality, you can explore what the software

## offers to build 3D models. Polar Tracking: Leverage vector data, which is not rasterized, to follow physical objects and measure angles of slope and other 2D features in 3D space. (video: 1:15 min.) AutoCAD Bridge Workflows: Transfer data and coordinate information from a bridge environment to AutoCAD or vice versa with new content that is automatically coordinated with the workingdraft/stored version. Revit/Wynvu Exporter: Export a Revit/Wynvu model to a new

# file format, such as DWF and X3D, so it can be edited and analyzed. SketchUp Exporter: Export models from SketchUp to AutoCAD so they can be viewed on screen or embedded in drawings. (video: 1:15 min.) 3D Printing and Modeling: Identify and use a 3D model to analyze printable parts, providing layer-by-layer details. You can also import 3D models to create CAD components for 3D printing. (video: 1:15 min.) Rational® Plant3D™ Plant: Transform a plant's 3D model into a 2D CAD

## drawing that accurately depicts the plant's structural, electrical, and mechanical components. The 3D model is created from real-world 3D imagery captured by a mobile laser scanning device that is scanned into a digital file format. (video: 1:15 min.) Workflow improvements: There are significant changes to the Windows and Mac OS user interfaces and many new commands and features to further enhance your AutoCAD experience. For example, you can now open up to 65

# workflows at a time in a Workflow Manager or directly in the Windows or Mac OS user interfaces. You can also reorder workflows directly in the application's user interface or use the Mac OS's contextual menu to quickly open and close a workflow. And if you work with large teams and lots of documents, you can now create different profiles for each user with new Profile

**System Requirements For AutoCAD:**

# - Windows XP/Vista/7/8/8.1/10 - 1 GB RAM (2 GB if you have many large images) - 20 MB free disk space - Sony PS Vita WiFi v1.4 software Changelog Version 1.5.6: - Fixed bug in the upload mode - Fixed bug in the "Share" - Improved the stability of the download mode - Added the "Popup" mode - Added the "Rescan" option -

Related links:

[http://masterarena-league.com/wp](http://masterarena-league.com/wp-content/uploads/2022/07/AutoCAD__Crack___Free_Download_Updated2022.pdf)[content/uploads/2022/07/AutoCAD\\_\\_Crack\\_\\_\\_Free\\_Download\\_Updated2022.pdf](http://masterarena-league.com/wp-content/uploads/2022/07/AutoCAD__Crack___Free_Download_Updated2022.pdf) [https://jacobeachcostarica.net/wp-](https://jacobeachcostarica.net/wp-content/uploads/2022/07/AutoCAD__Crack___With_Product_Key_For_PC_Updated_2022.pdf)

[content/uploads/2022/07/AutoCAD\\_\\_Crack\\_\\_\\_With\\_Product\\_Key\\_For\\_PC\\_Updated\\_2022.pdf](https://jacobeachcostarica.net/wp-content/uploads/2022/07/AutoCAD__Crack___With_Product_Key_For_PC_Updated_2022.pdf) [https://www.newportcyclespeedway.co.uk/advert/autocad-crack-with-full-keygen-free-download](https://www.newportcyclespeedway.co.uk/advert/autocad-crack-with-full-keygen-free-download-april-2022/)[april-2022/](https://www.newportcyclespeedway.co.uk/advert/autocad-crack-with-full-keygen-free-download-april-2022/)

<https://alafdaljo.com/autocad-21-0-crack-product-key-full-free-download-x64-april-2022/> <http://streetbazaaronline.com/?p=85355>

<https://fitadina.com/2022/07/24/autocad-crack-free-download-latest/>

<https://www.distributorbangunan.com/autocad-crack-20/>

<https://rankingbest.net/wp-content/uploads/2022/07/jamiiren.pdf>

<https://instafede.com/wp-content/uploads/2022/07/bernlaz.pdf>

<https://nucleodenegocios.com/autocad-24-2-crack-for-pc-2/>

[https://www.yildizbots.com/wp-](https://www.yildizbots.com/wp-content/uploads/2022/07/AutoCAD_Crack__Keygen_Full_Version_Latest2022.pdf)

[content/uploads/2022/07/AutoCAD\\_Crack\\_\\_Keygen\\_Full\\_Version\\_Latest2022.pdf](https://www.yildizbots.com/wp-content/uploads/2022/07/AutoCAD_Crack__Keygen_Full_Version_Latest2022.pdf)

<https://vincyaviation.com/autocad-crack-updated-2022-5/>

<https://natepute.com/advert/autocad-crack-lifetime-activation-code-for-windows-2/>

<https://galaxy7music.com/wp-content/uploads/2022/07/hamsad.pdf>

https://ceowineclub.org/wp-content/uploads/2022/07/AutoCAD\_Crack\_Free\_Download\_3264bit.pdf <https://cecj.be/autocad-crack-pc-windows-4/>

<http://indir.fun/?p=47617>

<https://sahabhaav.com/autocad-download-latest-2022/>

<http://www.360sport.it/advert/autocad-crack-free-3264bit-latest/>

<http://jwmarine.org/autocad-23-1-3/>